## **DRAIN AND REFILL - REFILLING : MCM GEARBOX**

ESSENTIAL : Observe the safety and cleanliness recommendations  $\overline{0}$ .

#### 1. Tooling

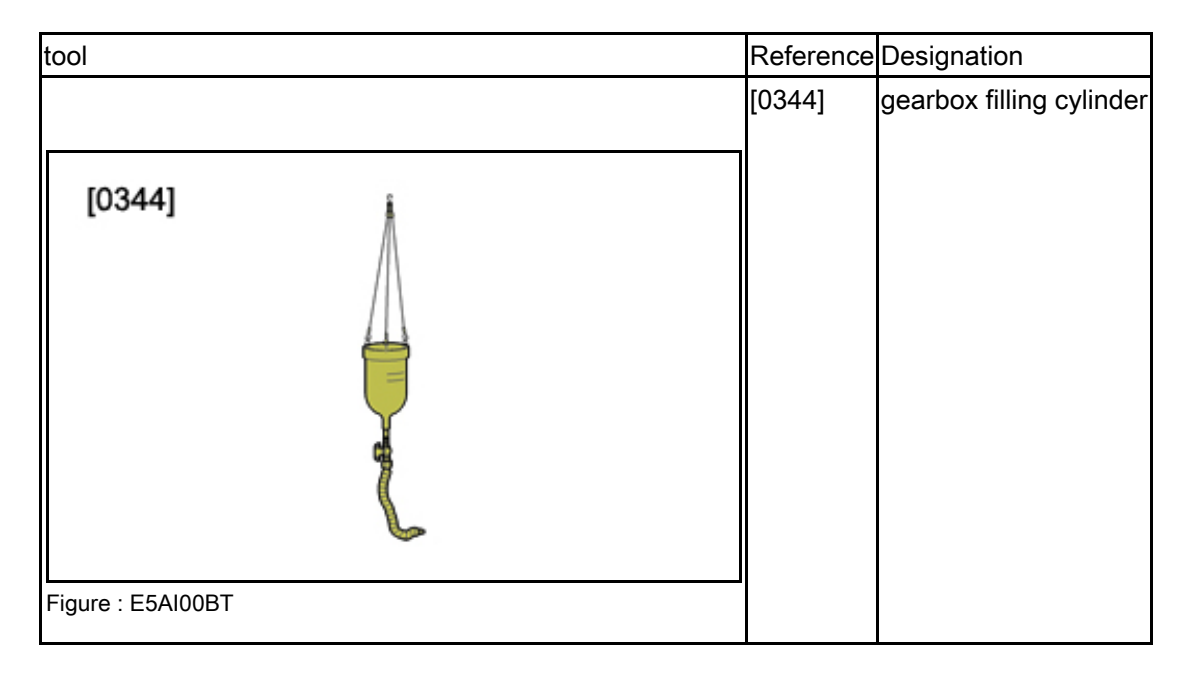

## 2. Oil capacity

Quantity of oil to fill after draining :  $2.1 \pm 0.1$  litres. Quantity of oil to fill after an overhaul :  $2,2 \pm 0,1$  litres. Oil quality: 75W80.

N.B.: The gearbox is lubricated for life. Visually check the sealing at each service visit.

CAUTION : It is necessary to drain the gearbox and put back the exact quantity of oil, in the event of an external leak or a repair.

#### 3. Drain and refill

Remove:

- The protective panel under the engine
- The spacer bar (according to engine)

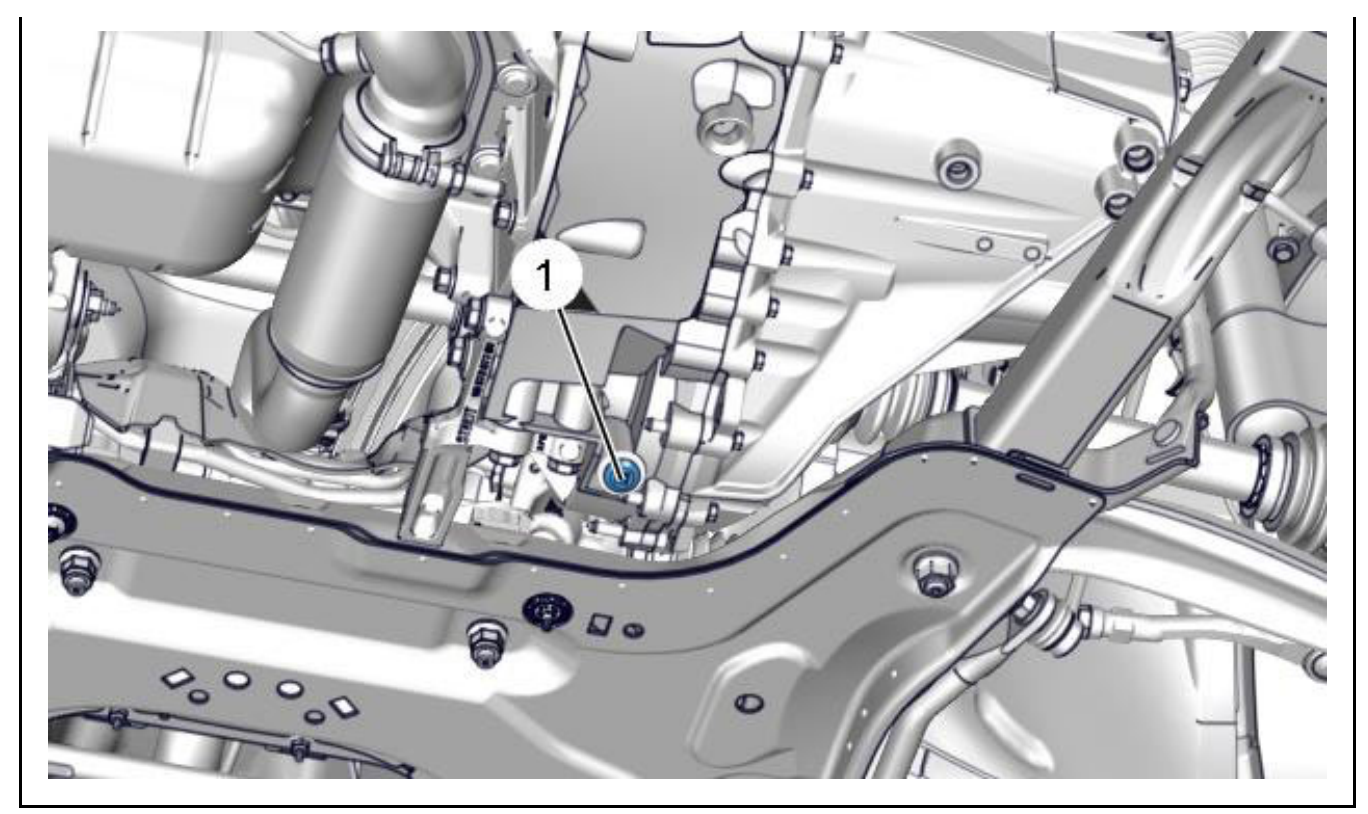

Figure: B2CM0RYD

Remove the drain plug (1). Laisser l'huile s'écouler. Replace the seal on the drain plug (1).

 $CAUTION:$  Adhere to the tightening torques  $\overline{0}$ .

Engine flywheel retaining pin (1). Refit:

- The spacer bar (according to engine)
- $\bullet$  The protective panel under the engine

# 4. Refilling

Disconnect the positive lead from the battery. Remove:

- The air inlet duct (DV6 engine)
- The air resonator (EP6 engine)

Unclip and move aside : The fuse box (According to vehicle). Remove the battery cover.

Disconnect the battery negative cable. Remove:

- $\bullet$  The battery
- $\bullet$  The battery tray

 $\sqrt{1}$ 

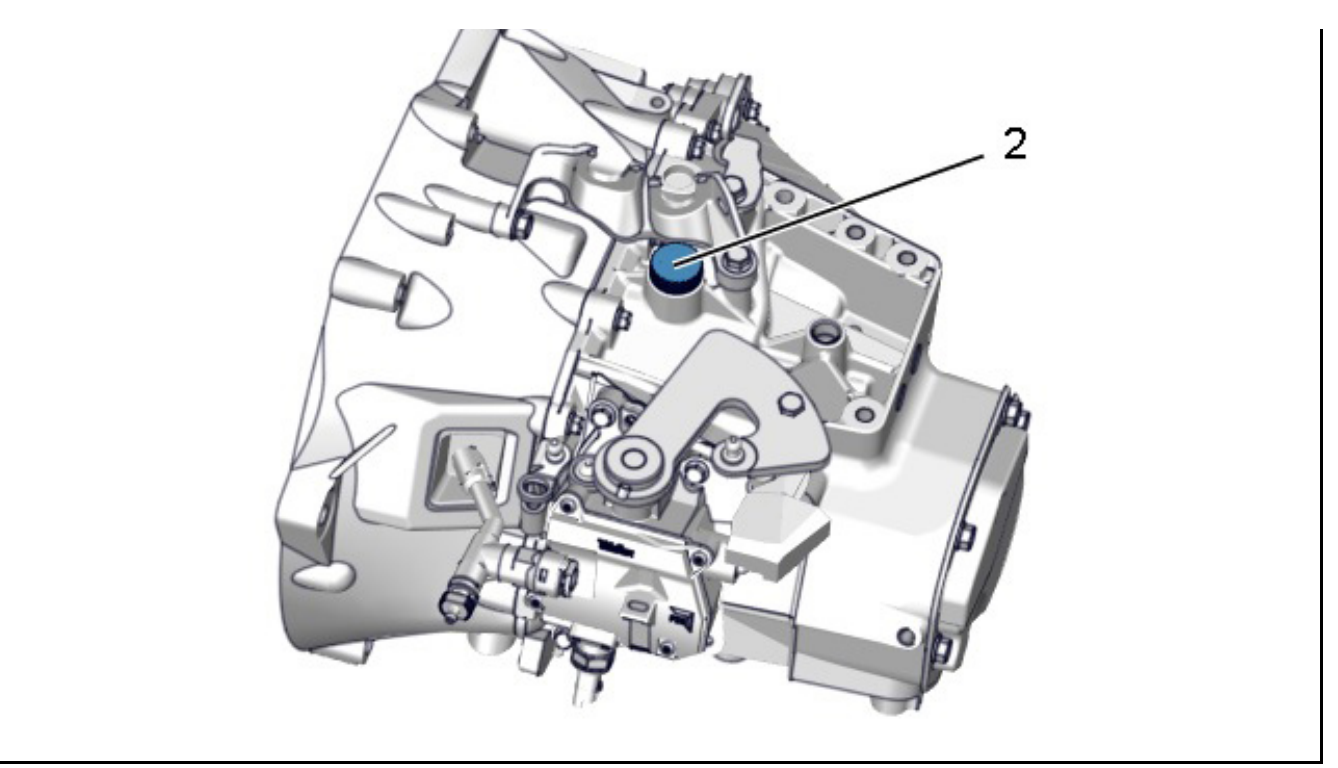

Figure: B2CM0RZD

**CAUTION**: Add the exact quantity of oil.

Fill the piloted manual gearbox through the vent hole (2); Using tool [0344]. Refit:

- $\bullet$  The battery tray
- $\bullet$ The battery

Reconnect the battery negative cable.

Refit the battery cover.

Refit the fuse box (According to vehicle).

Refit:

- The air resonator (EP6 engine)
- The air inlet duct (engine version DV6)

**CAUTION**: Perform the operations to be carried out following reconnection of the battery.

Reconnect the positive cable of the battery.